## پيكربندي عملي

## **Forefront Threat Management Gateway (TMG 2010)**

مؤلف: مهندس بهاره فاطمي جهرمي

ويراستار علمي: مهندس روحاله آبنيكي (مدرس دورههاي بينالمللي شبكه)

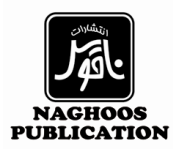

فهرست مطالب

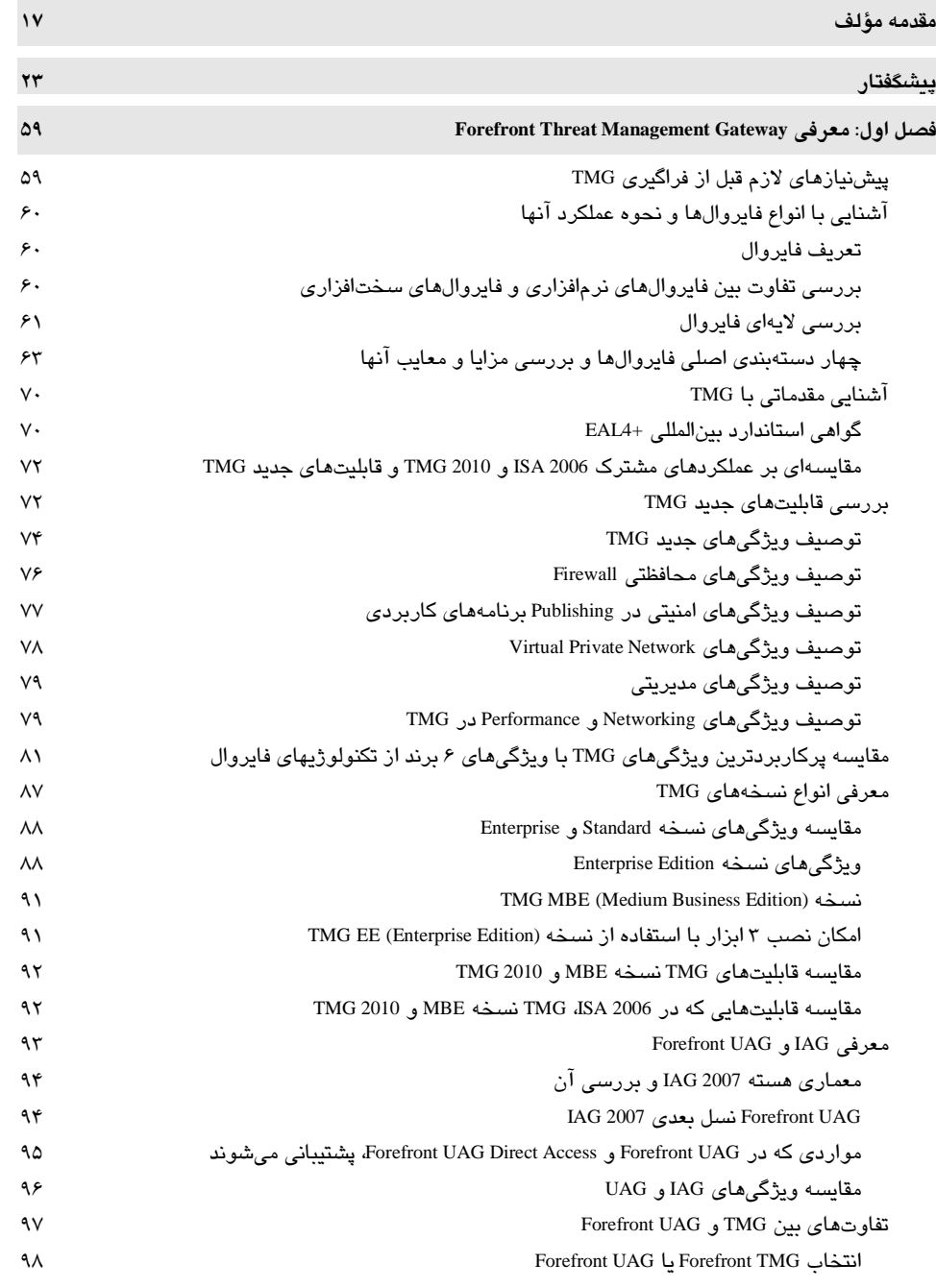

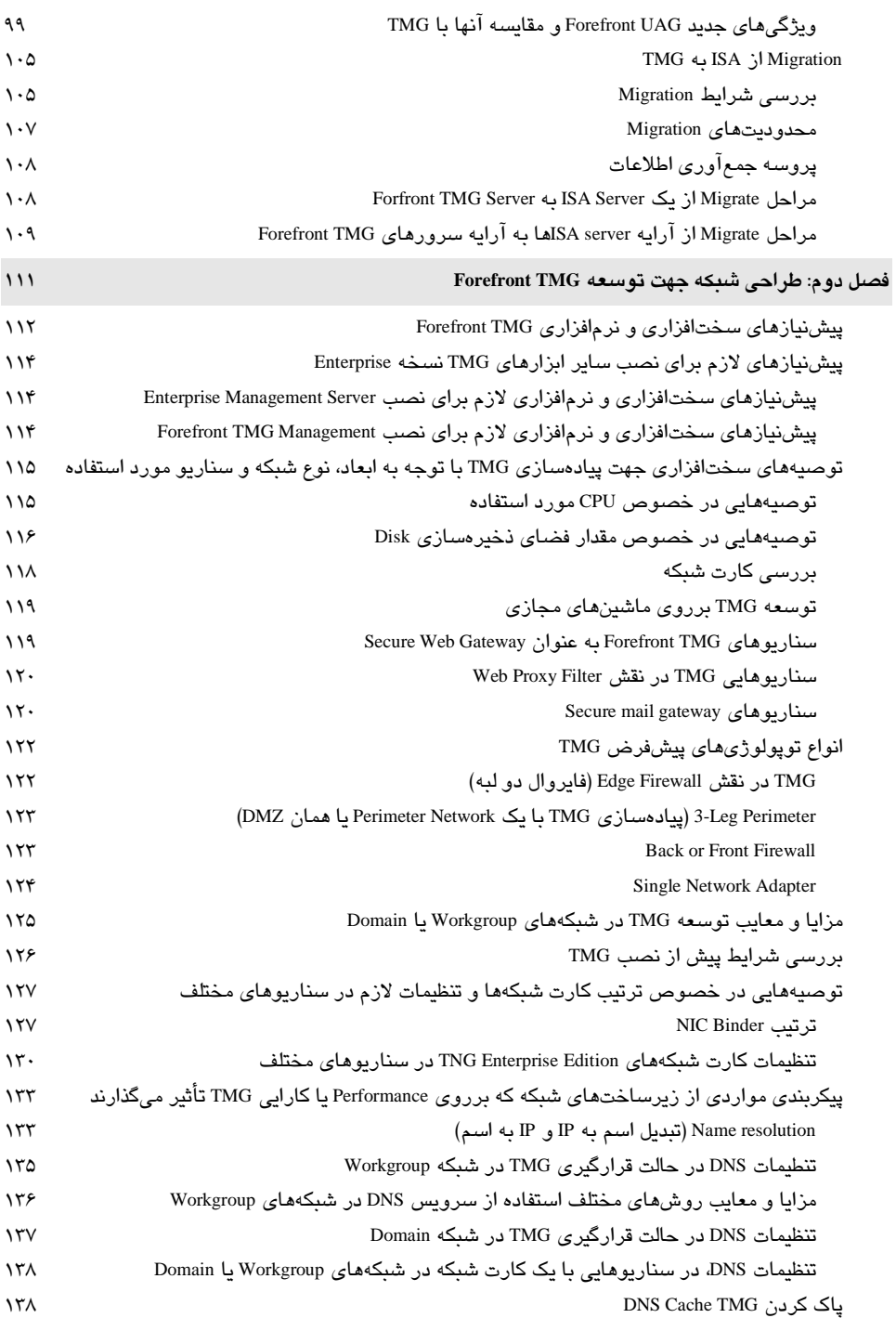

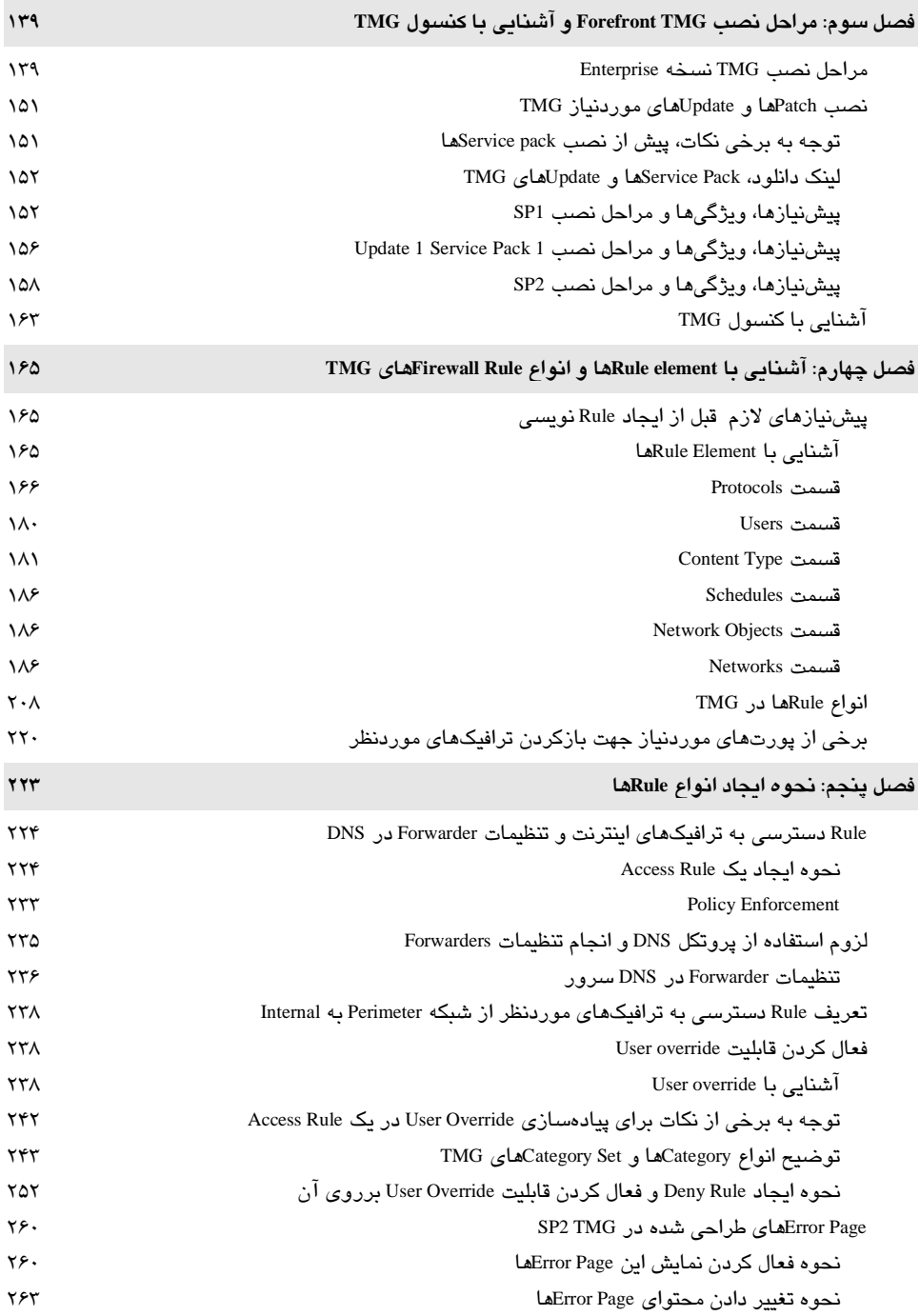

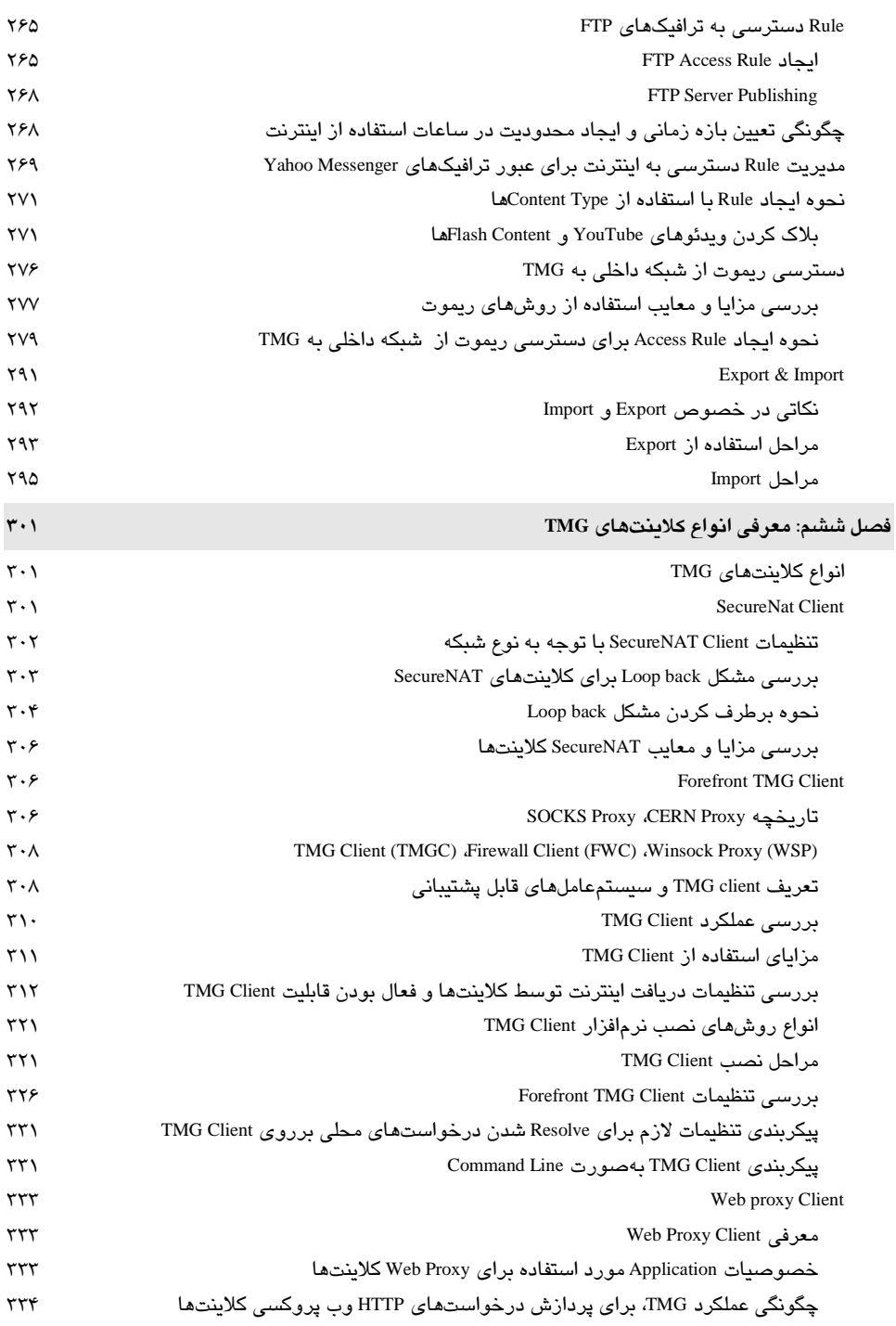

ì

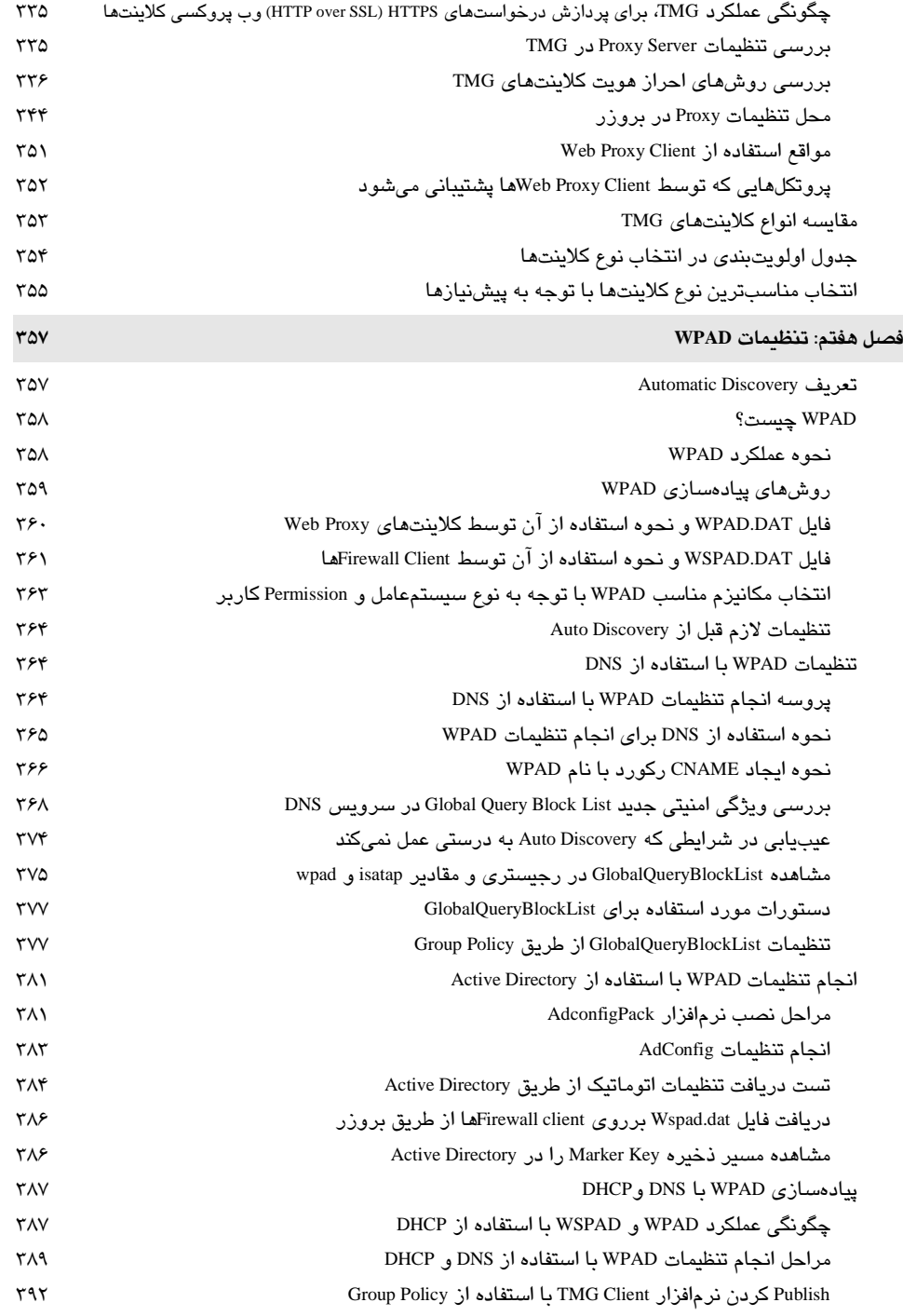

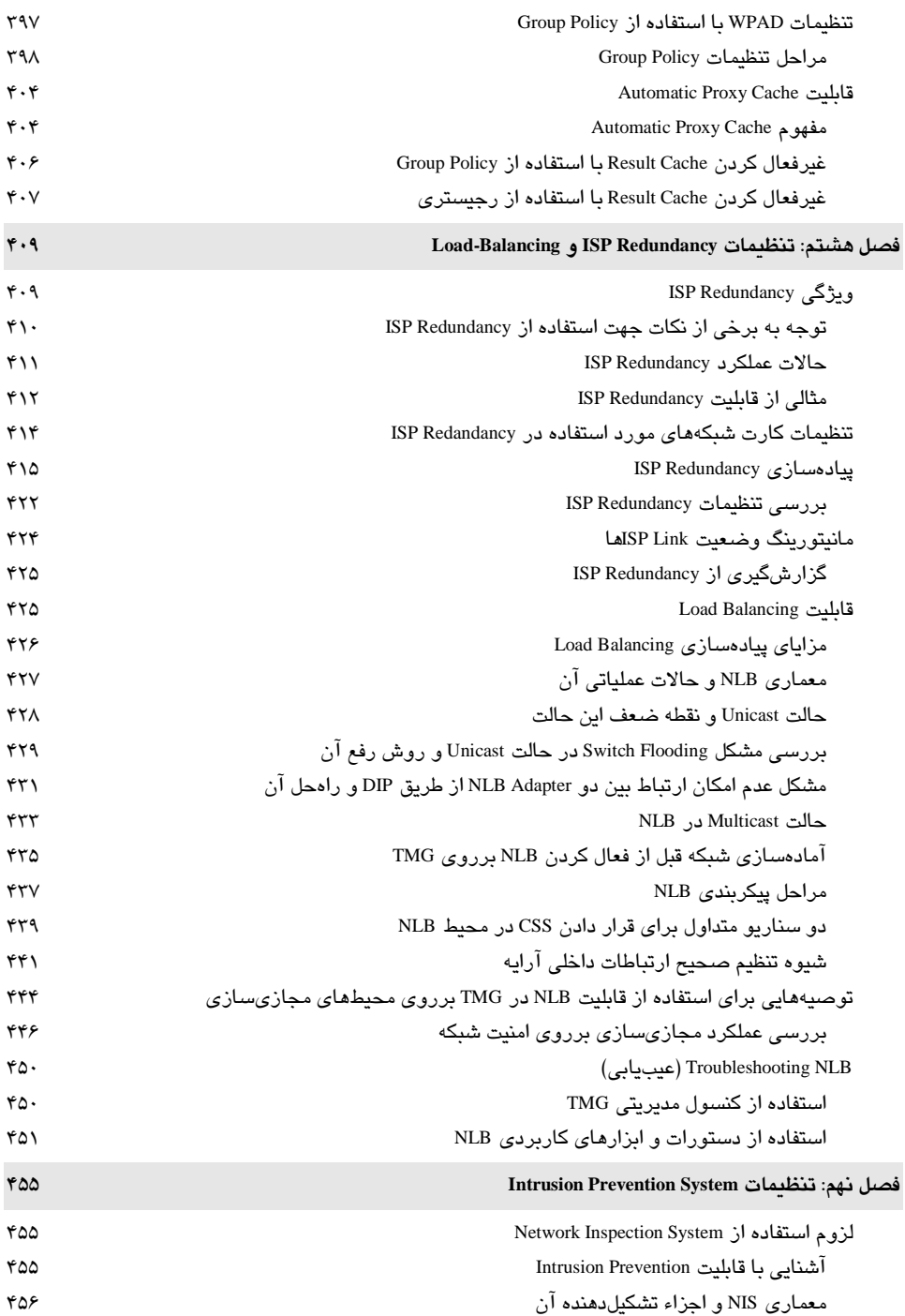

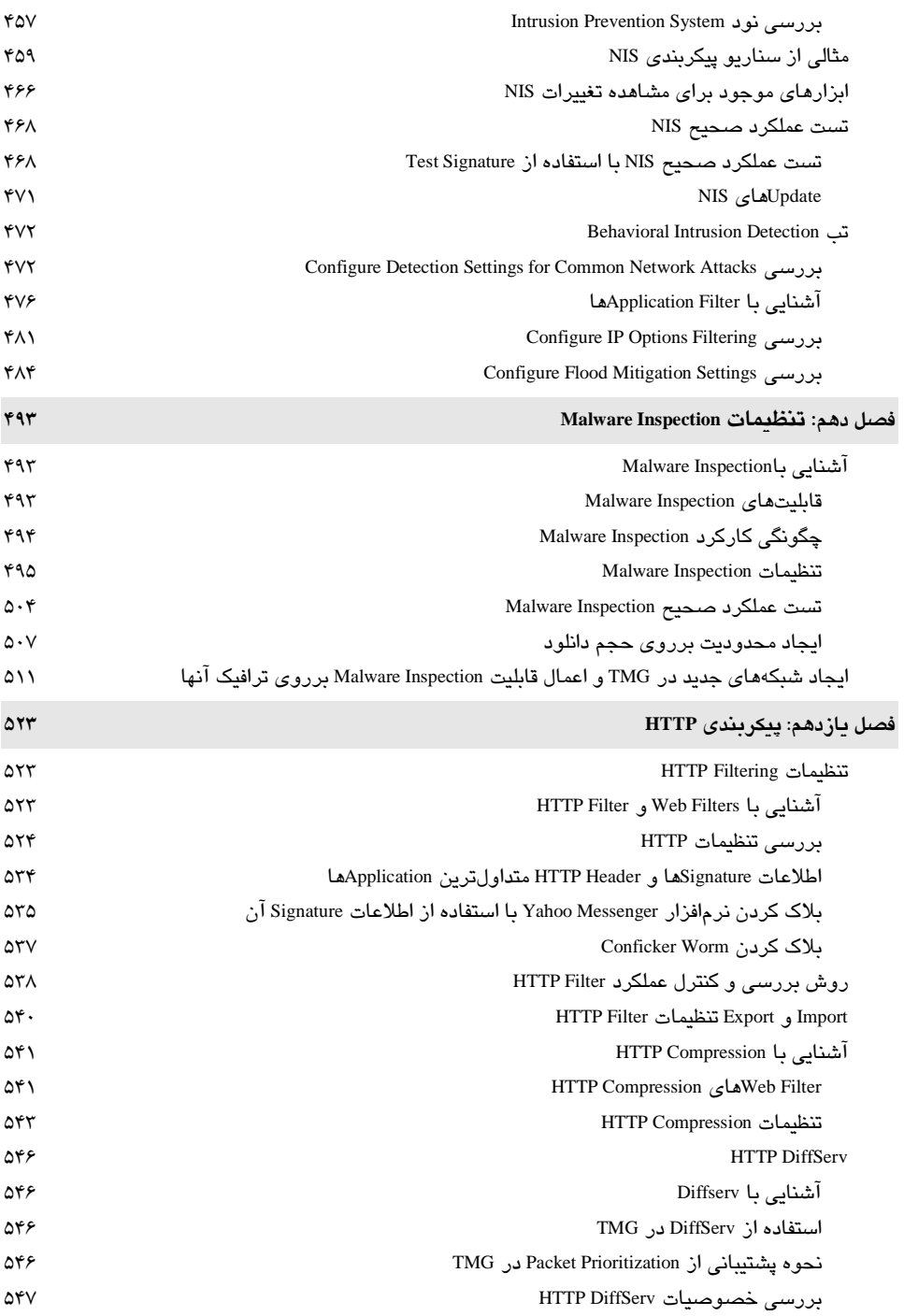

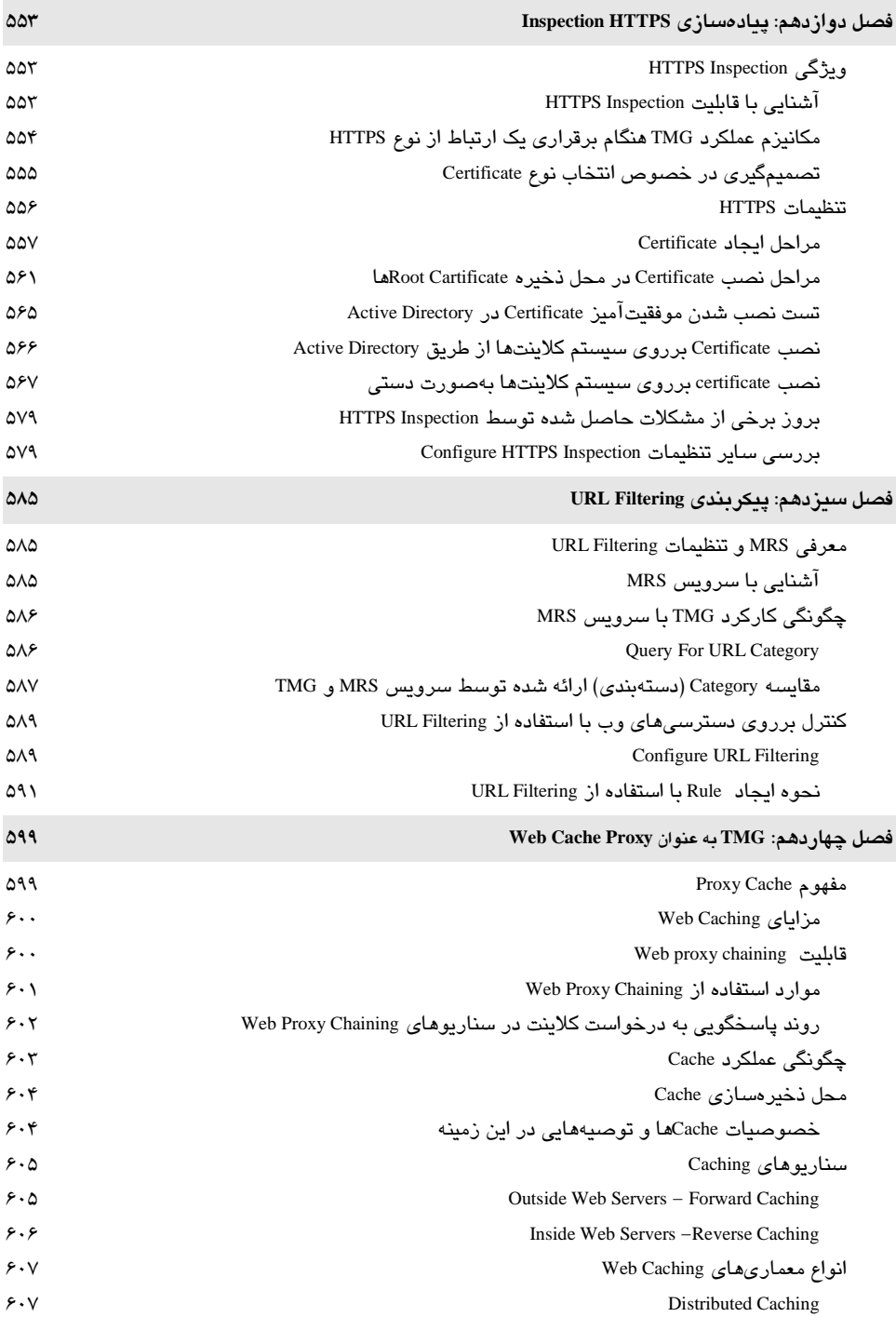

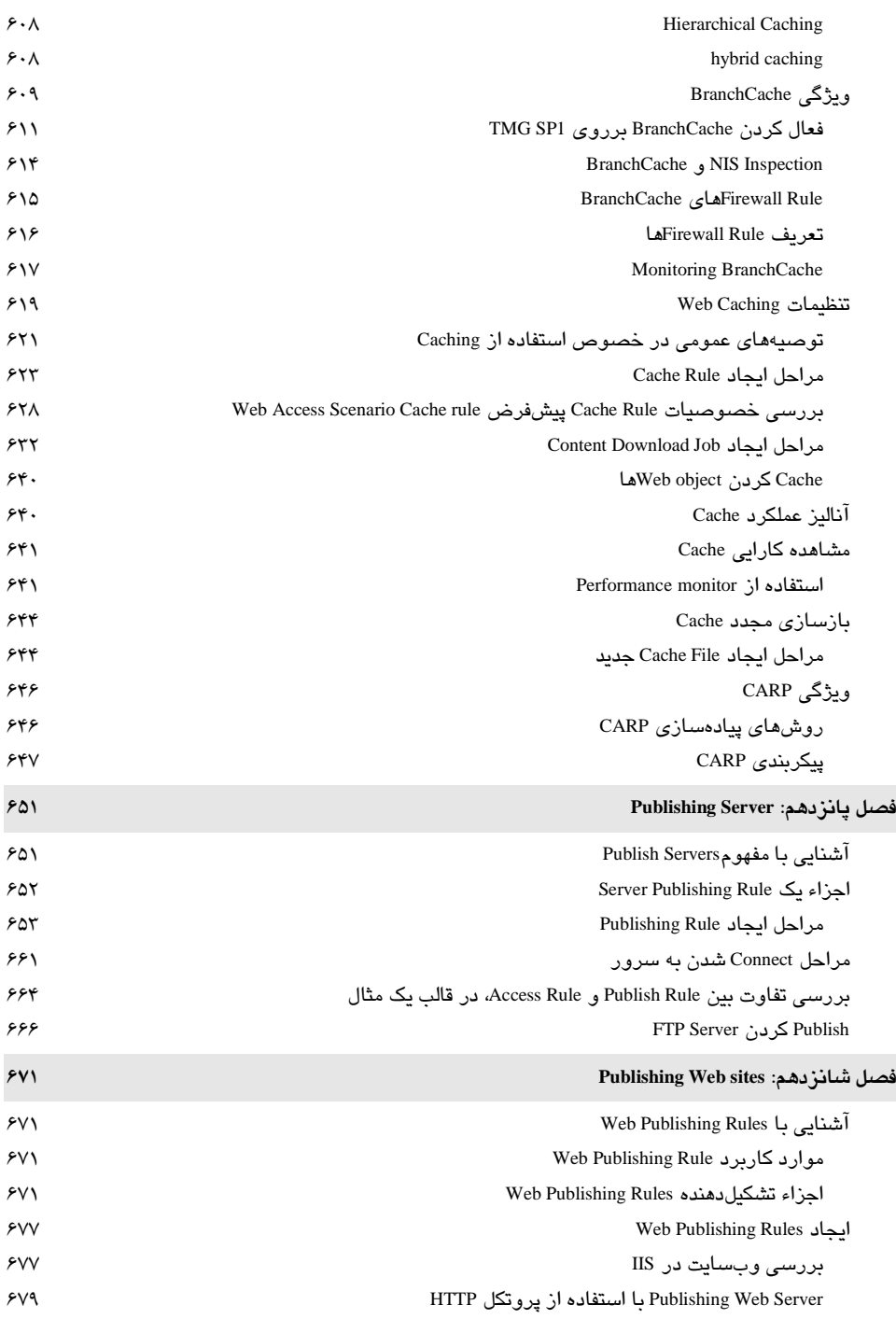

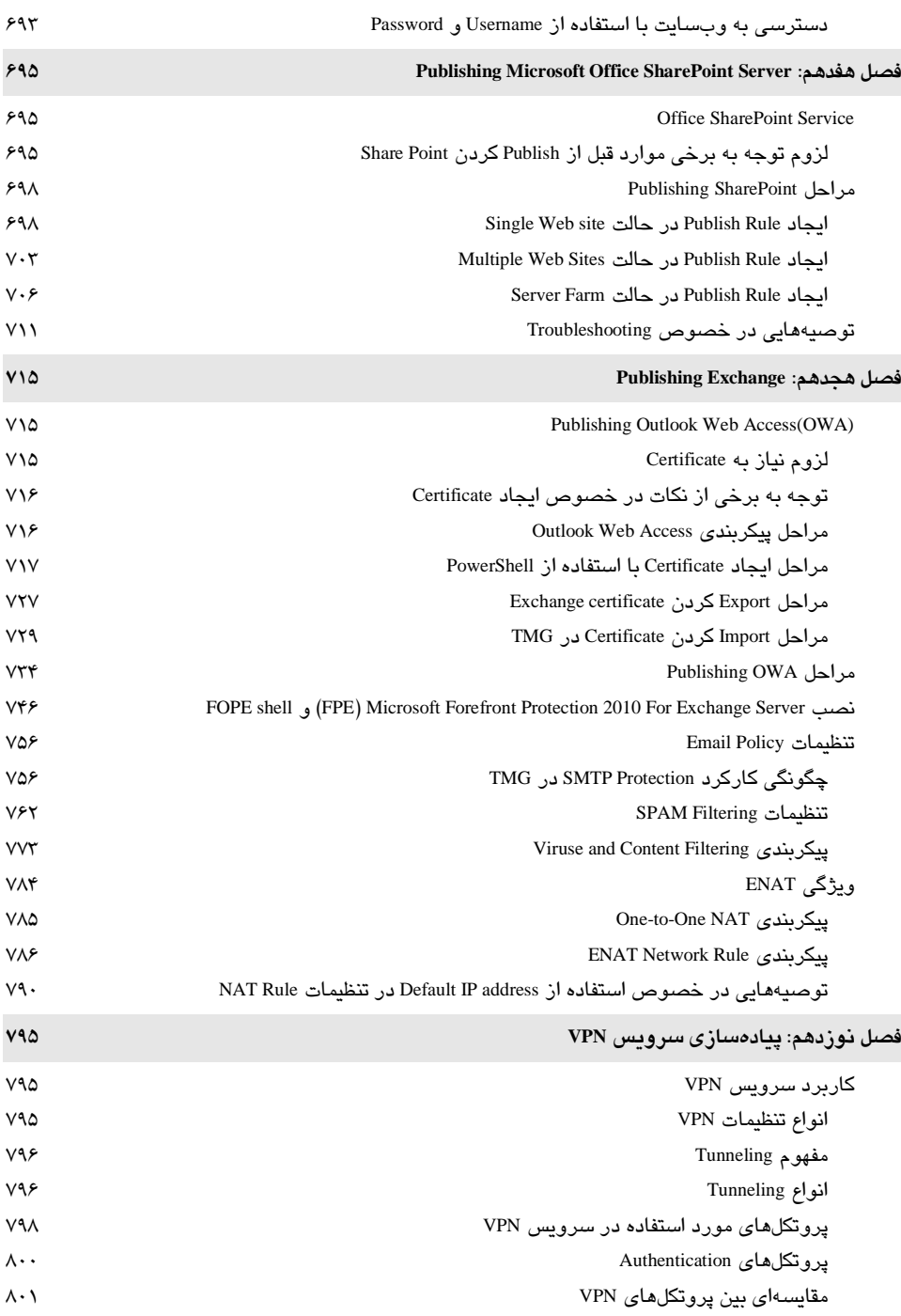

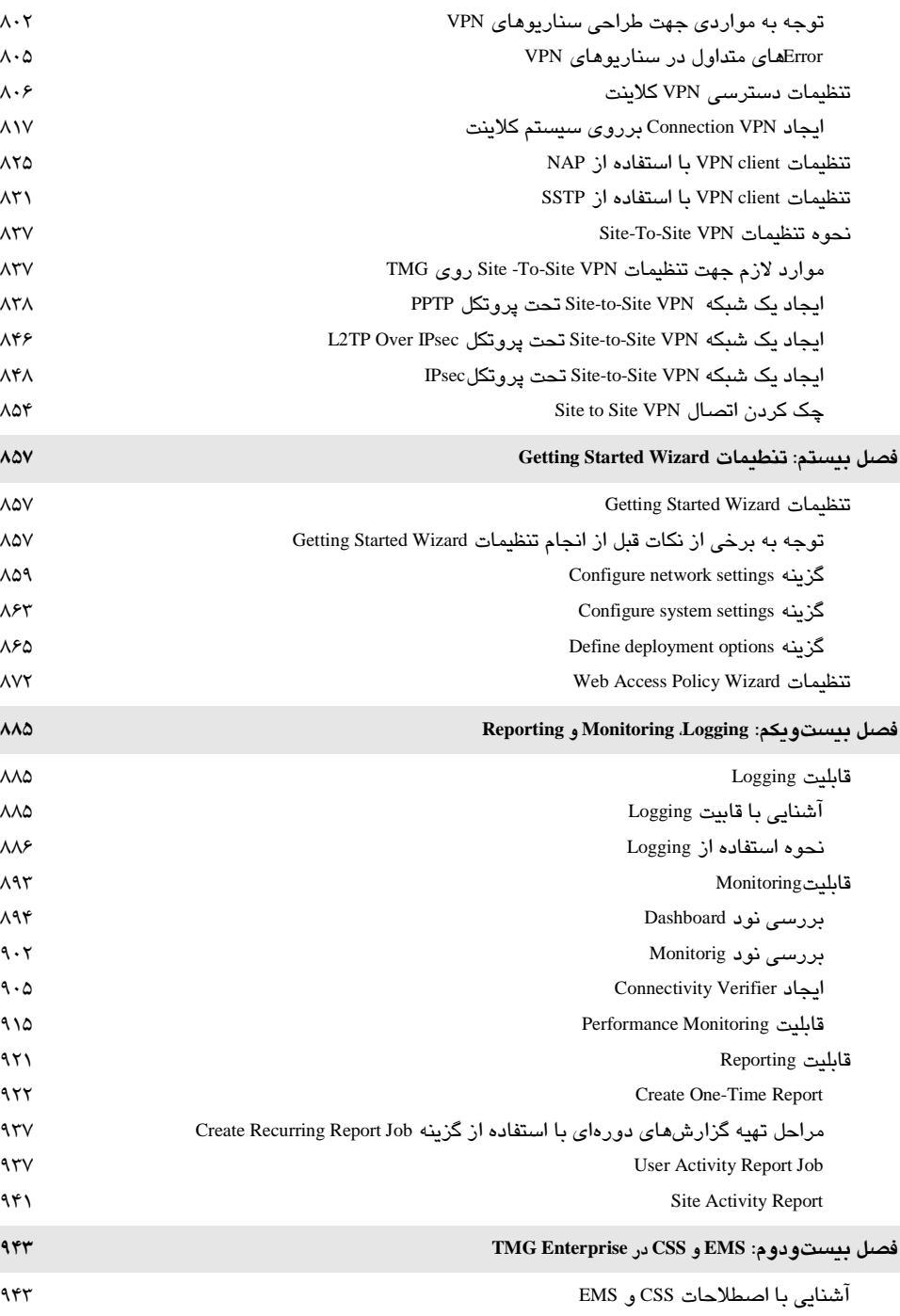

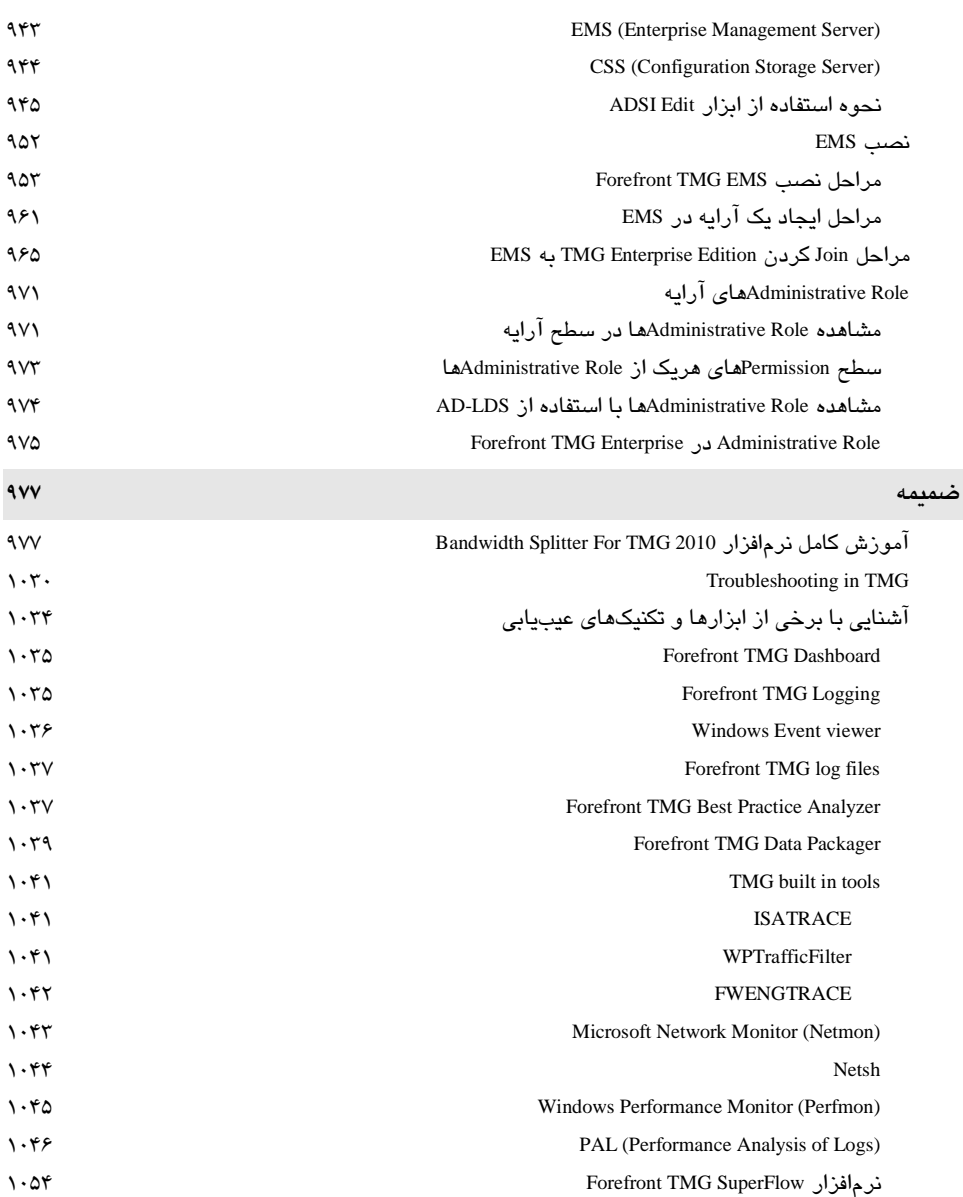